## Attention Fundraising Sponsor

## **Instant Internet Prize FYI!**

This program will help spread the word about your sale and undoubtedly increase sales! As always, this program will be most effective if you're consistently awarding these prizes to participants who've sent out their shopping invitations. You'll be able to track which participants qualify for these prizes on the Sponsor Portal.

## STEP-BY-STEP EXPLANATION:

- 1. Go to <u>www.charlestonwrap.com</u>
- 2. Click "Sponsor Login" at the top of the page and enter your username & password.
- 3. Click on "Participant Invite Tracker".
- **4.** Participants who earned Instant Internet Prizes will display on this page. The appropriate box will be highlighted in dark gray when the participant is qualified for the prize.
- 5. A participant can win a total of 2 Instant Internet Prizes.
- 6. Remember to check the box once you've awarded the participant's prize to avoid duplication.
- 7. Check this report each morning and reward participants accordingly!

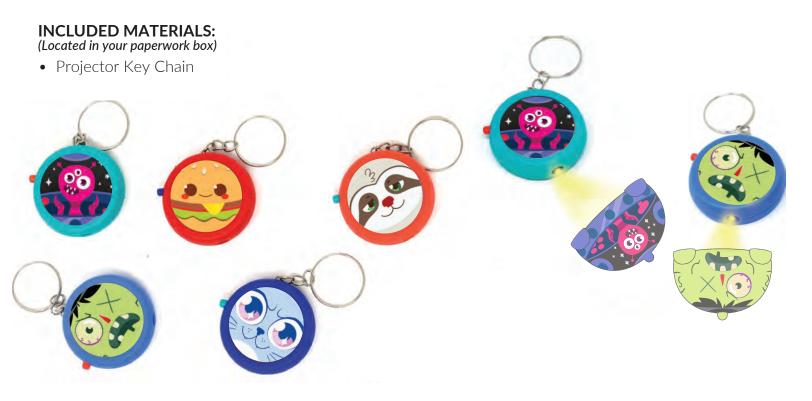

**Questions?** Contact your Sales Representative or call Customer Service at 1-866-395-2926

BETTER PRODUCTS. BETTER FUNDRAISING

charlestonwrap.com